# Sich registrieren, um die Antwort-Mails zu lesen

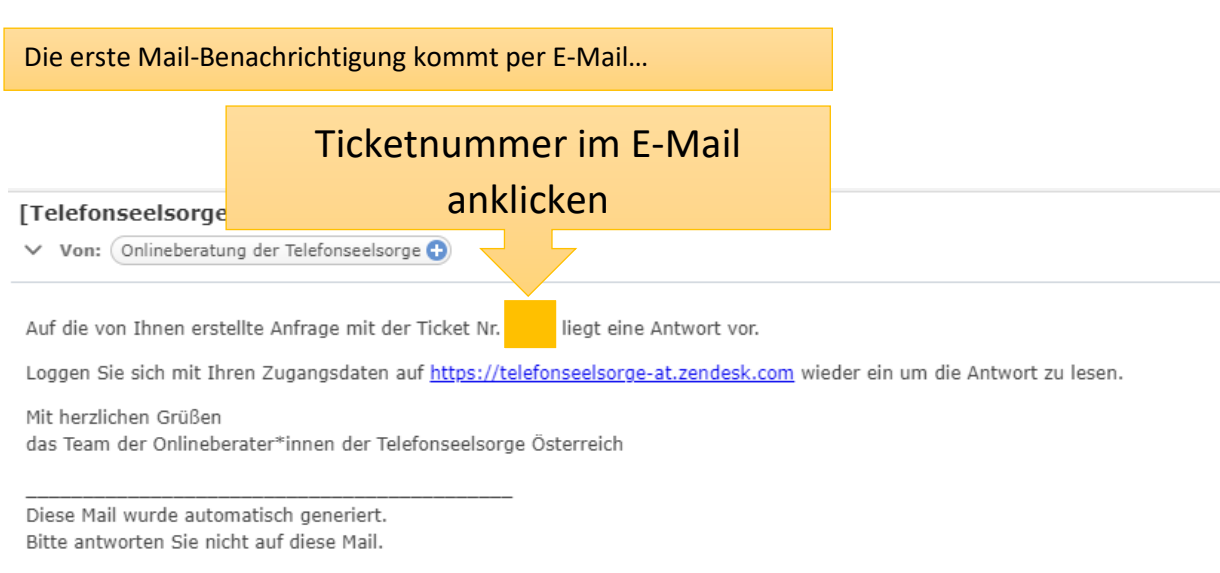

Diese E-Mail ist ein Service von TelefonseeIsorge Österreich (Chat). Bereitgestellt von Zendesk

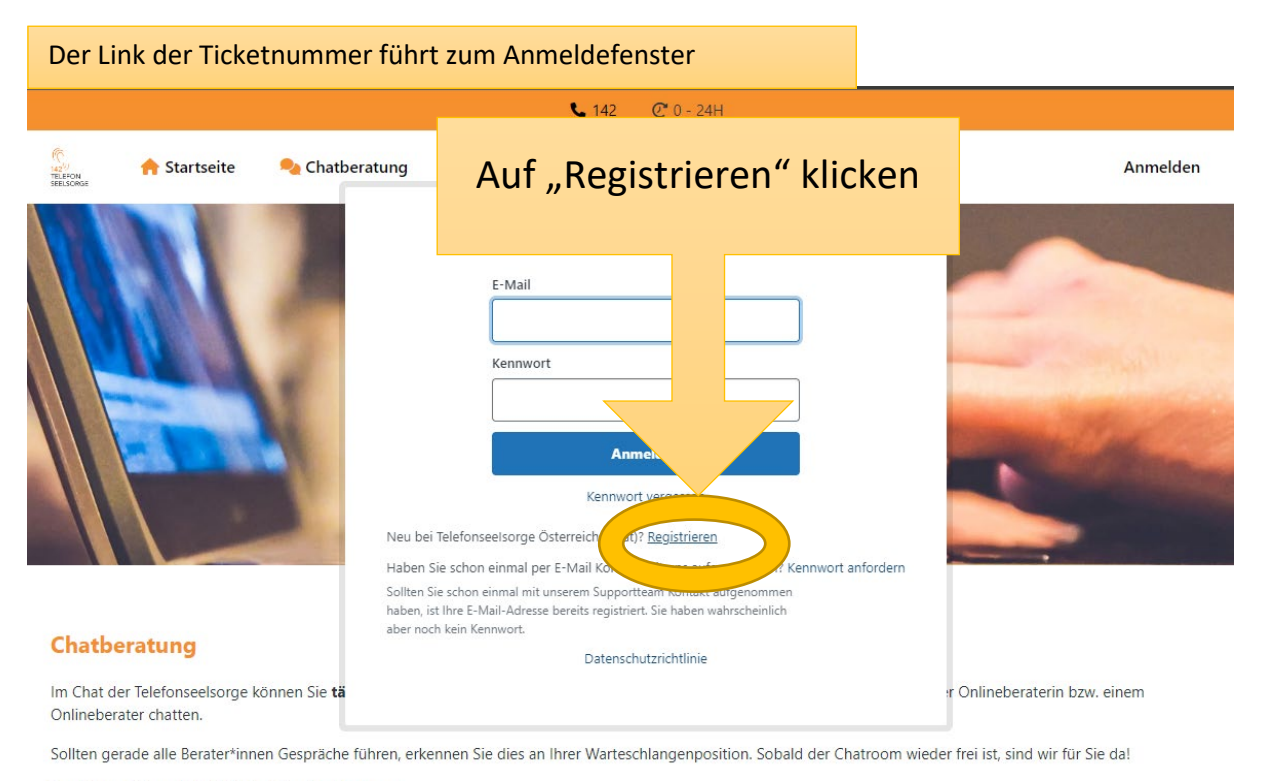

Zusätzlich gibt es die Möglichkeit der Mailberatung.

Mit der Nutzung unseres Angebots akzeptieren Sie unsere Nutzungsbedingungen sowie die Datenschutzbestimmungen (siehe unten). Außerdem finden Sie hier die FAQs.

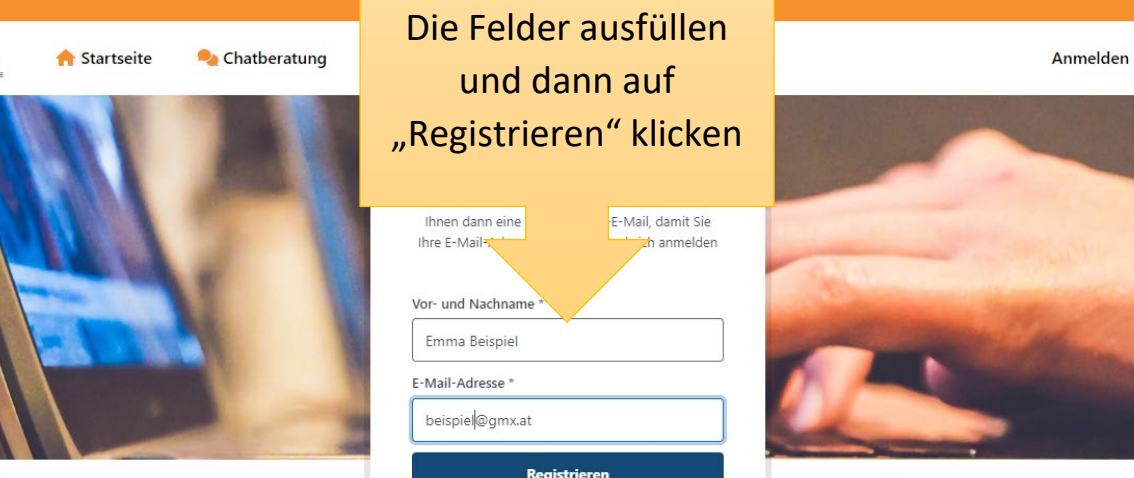

#### Chatberatung

 $\frac{142^{10}}{7ELEFON}$ 

Im Chat der Telefonseelsorge können Sie täglich von 16-22 Uhr (oft auch bis 23 Uhr) direkt, anonym und ohne Anmeldung mit einer Onlineberaterin bzw. einem Onlineberater chatten.

Abbrechen

Sollten gerade alle Berater\*innen Gespräche führen, erkennen Sie dies an Ihrer Warteschlangenposition. Sobald der Chatroom wieder frei ist, sind wir für Sie da!

Zusätzlich gibt es die Möglichkeit der Mailberatung.

Mit der Nutzung unseres Angebots akzeptieren Sie unsere Nutzungsbedingungen sowie die Datenschutzbestimmungen (siehe unten).

Außerdem finden Sie hier die FAQs.

## Manchmal vergisst man das Passwort… Kein Problem!

## Einfach im Mail oder auf der Anmeldeseite "Kennwort zurücksetzen" anklicken

### Im Mail:

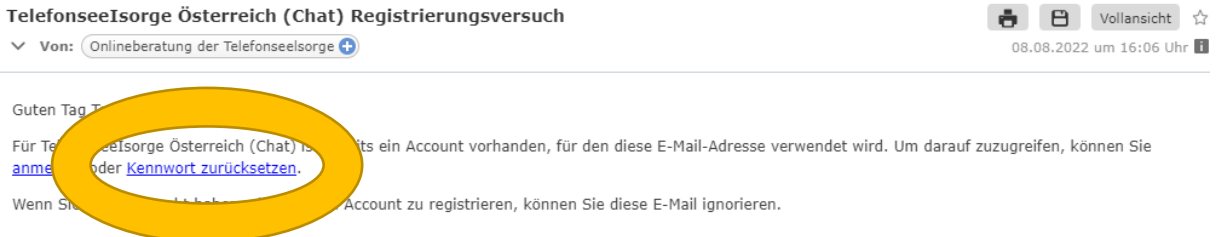

Diese E-Mail ist ein Service von TelefonseeIsorge Österreich (Chat). Bereitgestellt von Zendesk

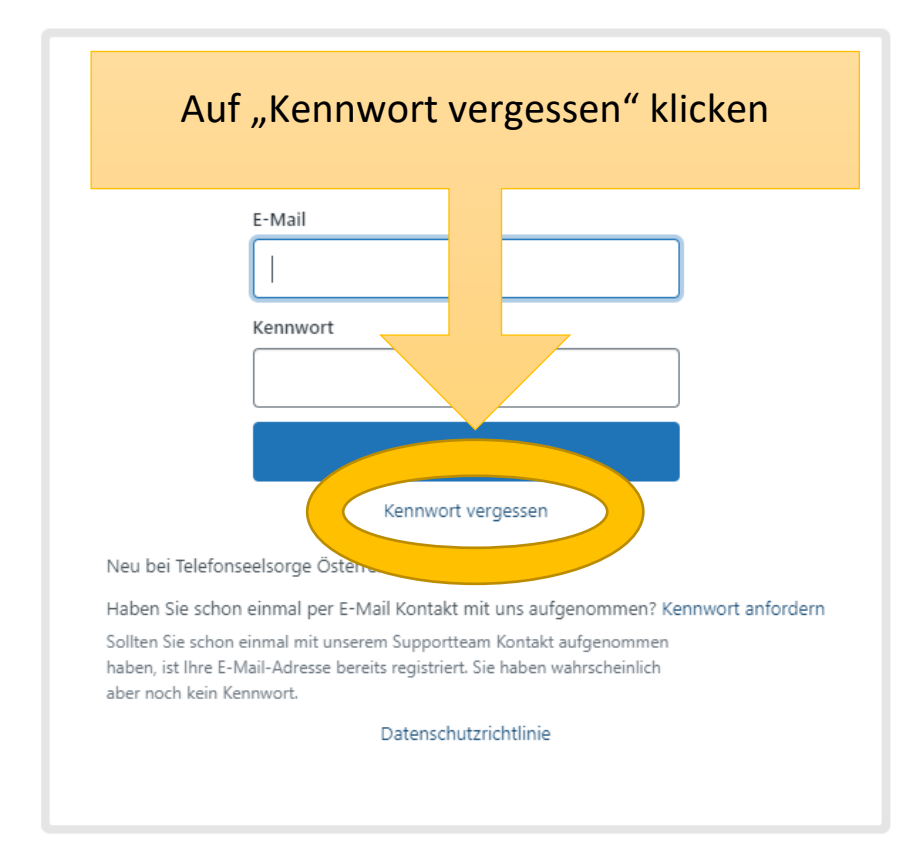

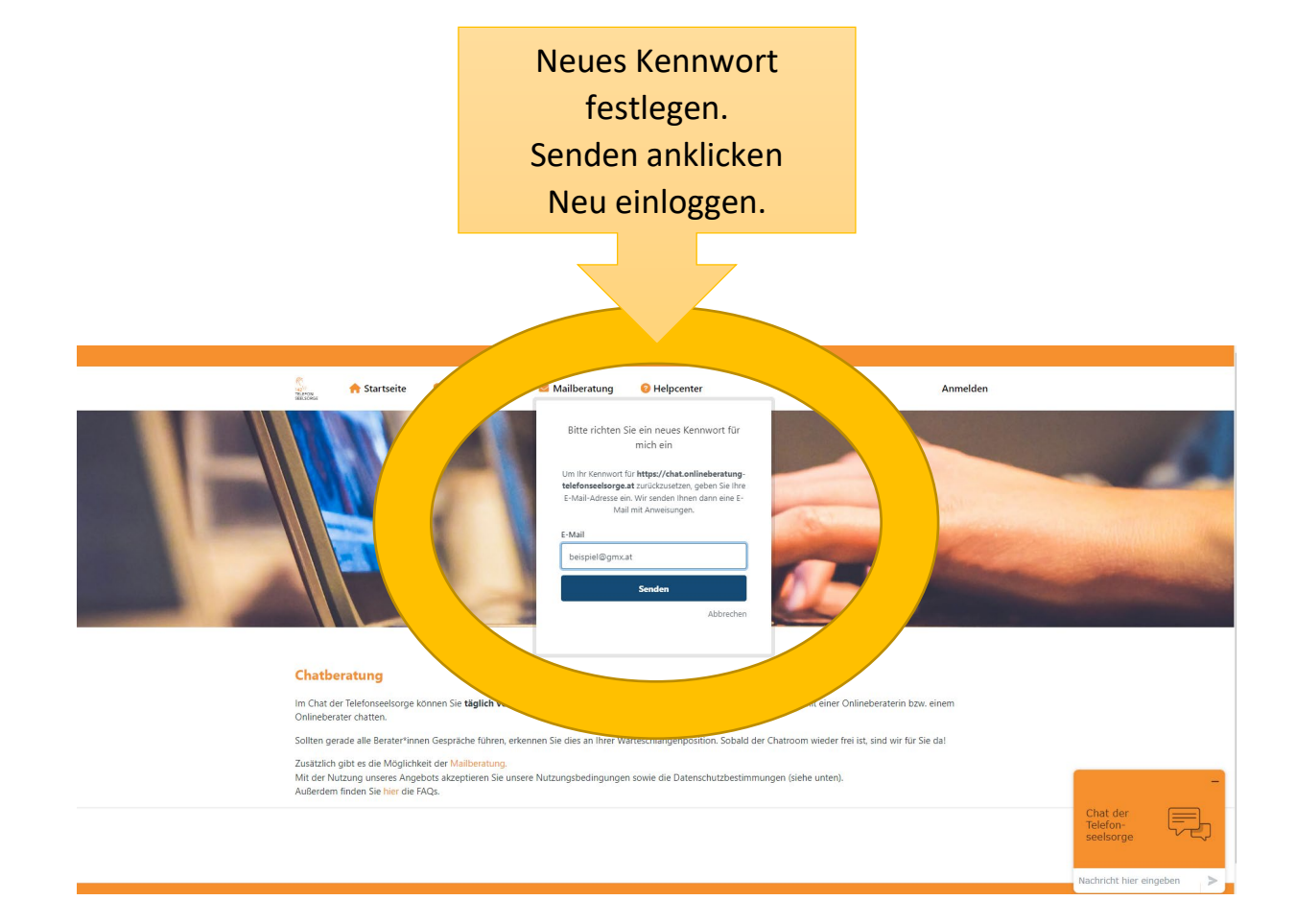

## Mit dem neuen Kennwort und der E-Mail Adresse anmelden

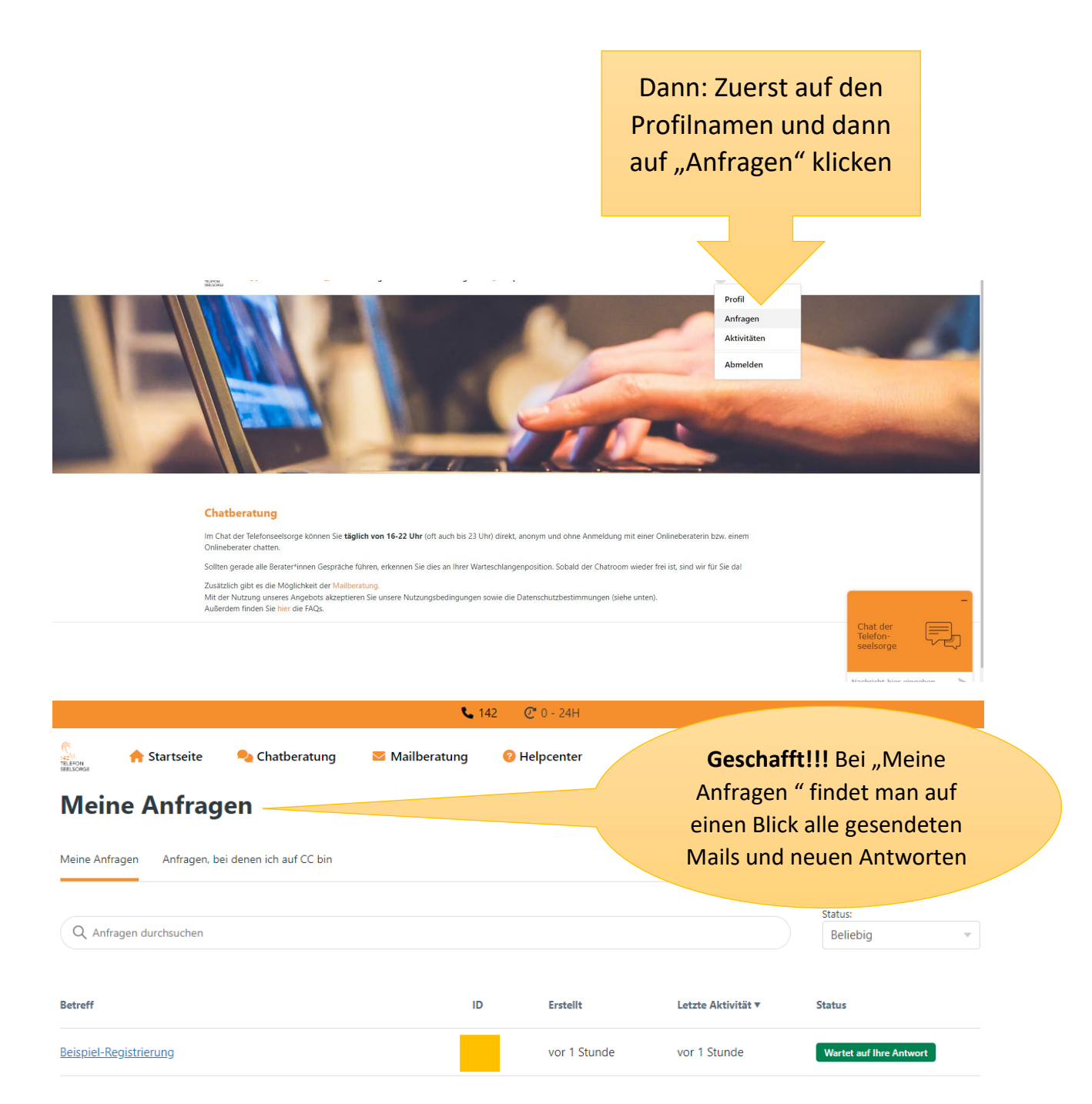